# **OnDemand Services Catalog – Observability Cloud, Infrastructure Monitoring, Application Performance Monitoring, Log Observer**

Services. What you need. When you need it.

### **Services Available at Every Stage of Your Splunk Journey**

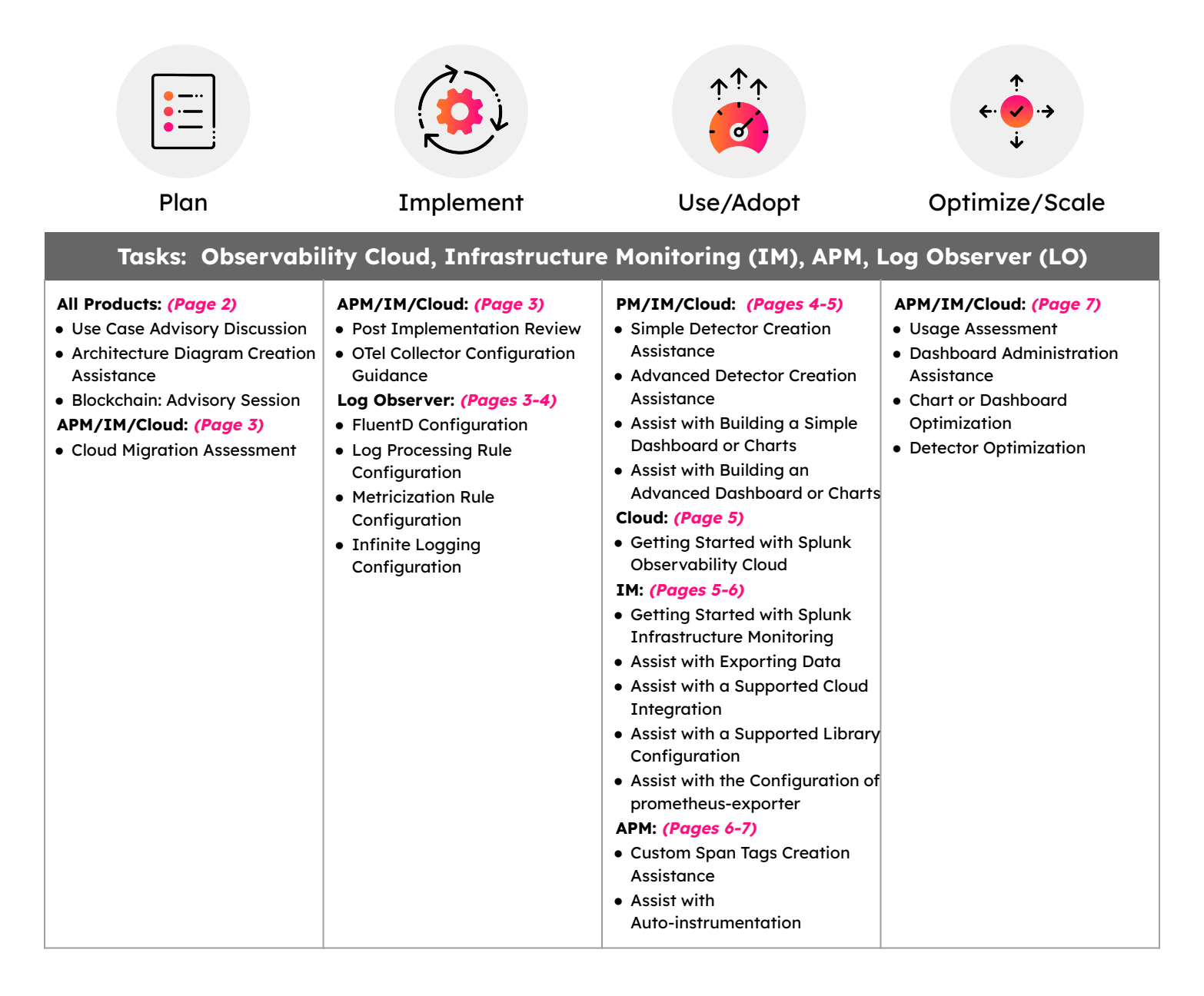

Services above do not address your specific need or question?

**Leverage Ask an DevOps Expert (General Consultative Service)**

### **Additional OnDemand Splunk Product Catalogs:**

- [Splunk Core Enterprise, Splunk Cloud](https://www.splunk.com/pdfs/legal/splunk-on-demand-catalog/core.pdf)
- [Enterprise Security \(ES\), User Behavior Analytics \(UBA\)](https://www.splunk.com/pdfs/legal/splunk-on-demand-catalog/core.pdf)
- [SOAR, Mission Control](https://www.splunk.com/pdfs/legal/splunk-on-demand-catalog/soar-mission-control-phantom.pdf)
- [Splunk Intelligence Management](https://www.splunk.com/pdfs/legal/splunk-on-demand-catalog/intelligence-management.pdf)
- [Splunk IT Service Intelligence \(ITSI\)](https://www.splunk.com/en_us/pdfs/legal/splunk-on-demand-catalog/itsi-it-cloud.pdf)
- [Splunk Synthetics](https://www.splunk.com/en_us/pdfs/legal/splunk-on-demand-catalog/synthetics.pdf)
- [On-Call](https://www.splunk.com/pdfs/legal/splunk-on-demand-catalog/on-call.pdf)

## **General Consultation & Planning Tasks**

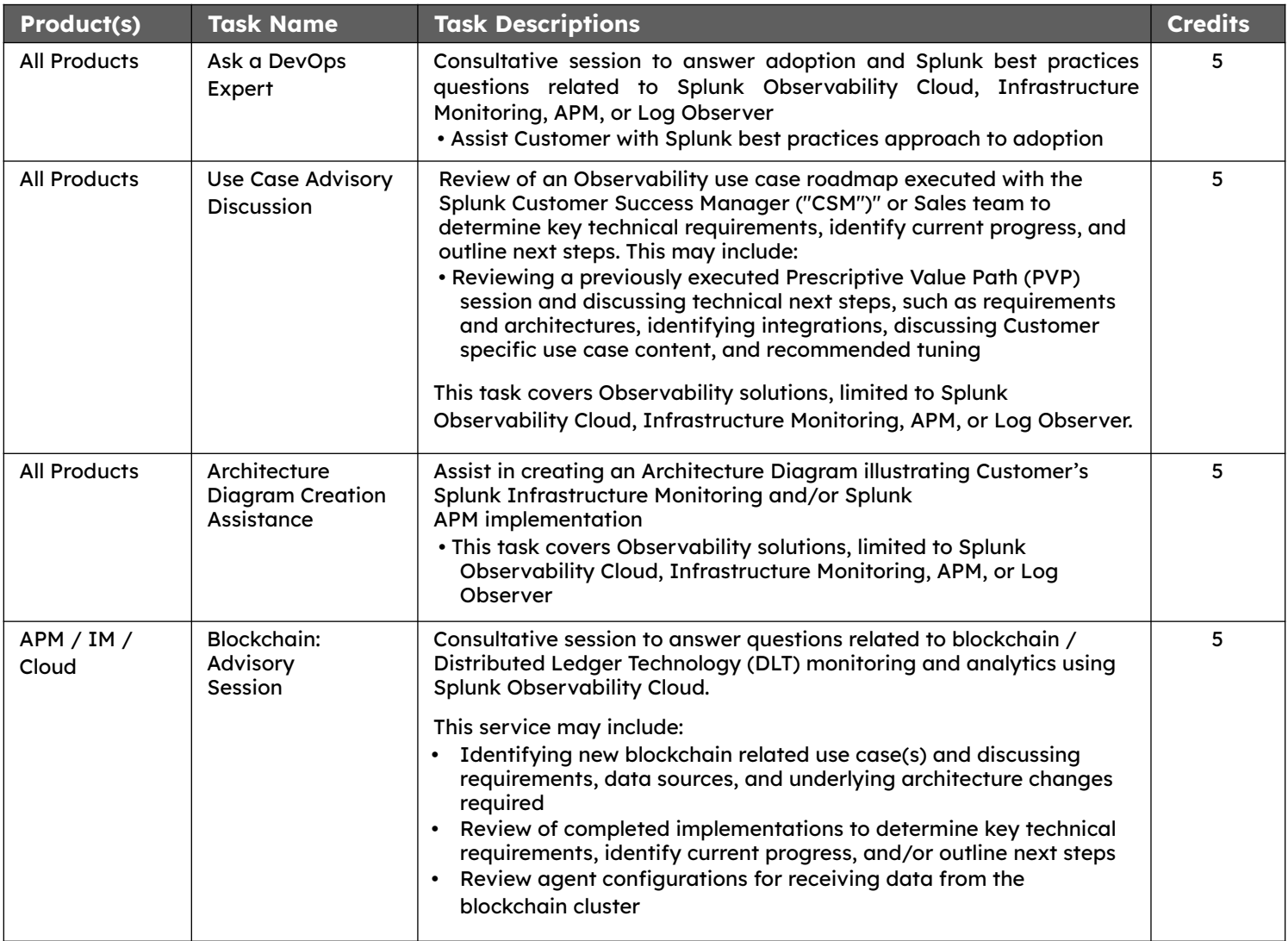

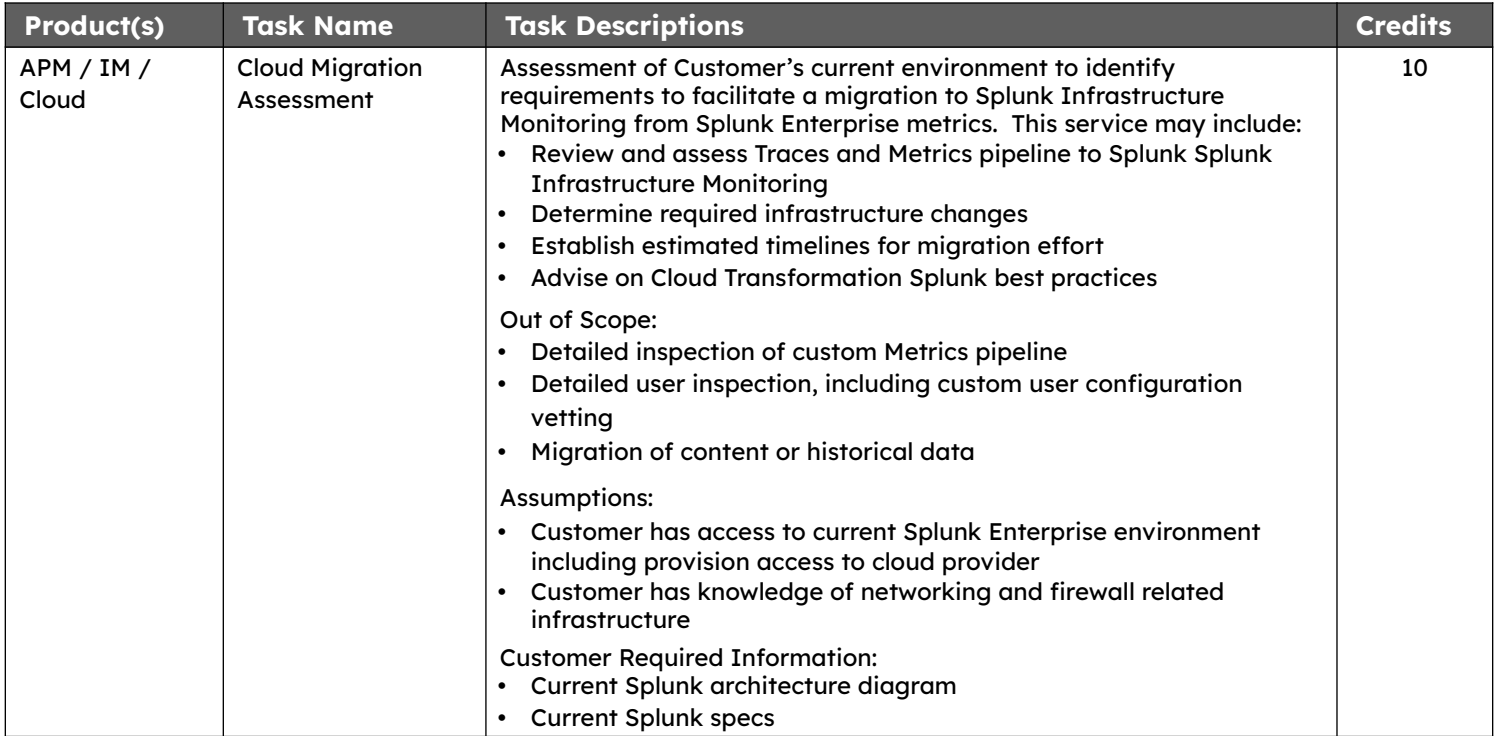

# **Implementation Tasks**

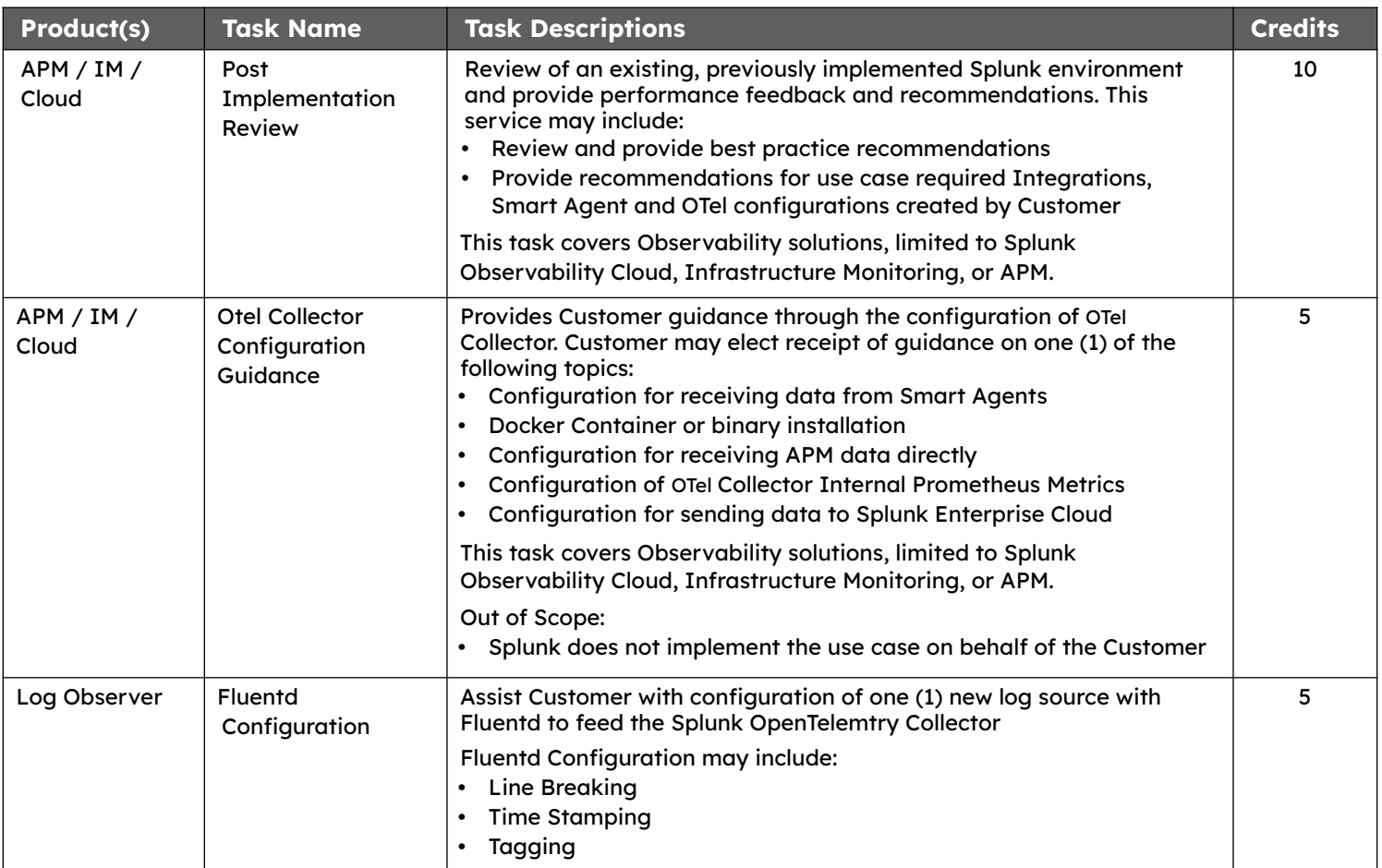

Implementation Tasks continue on following page

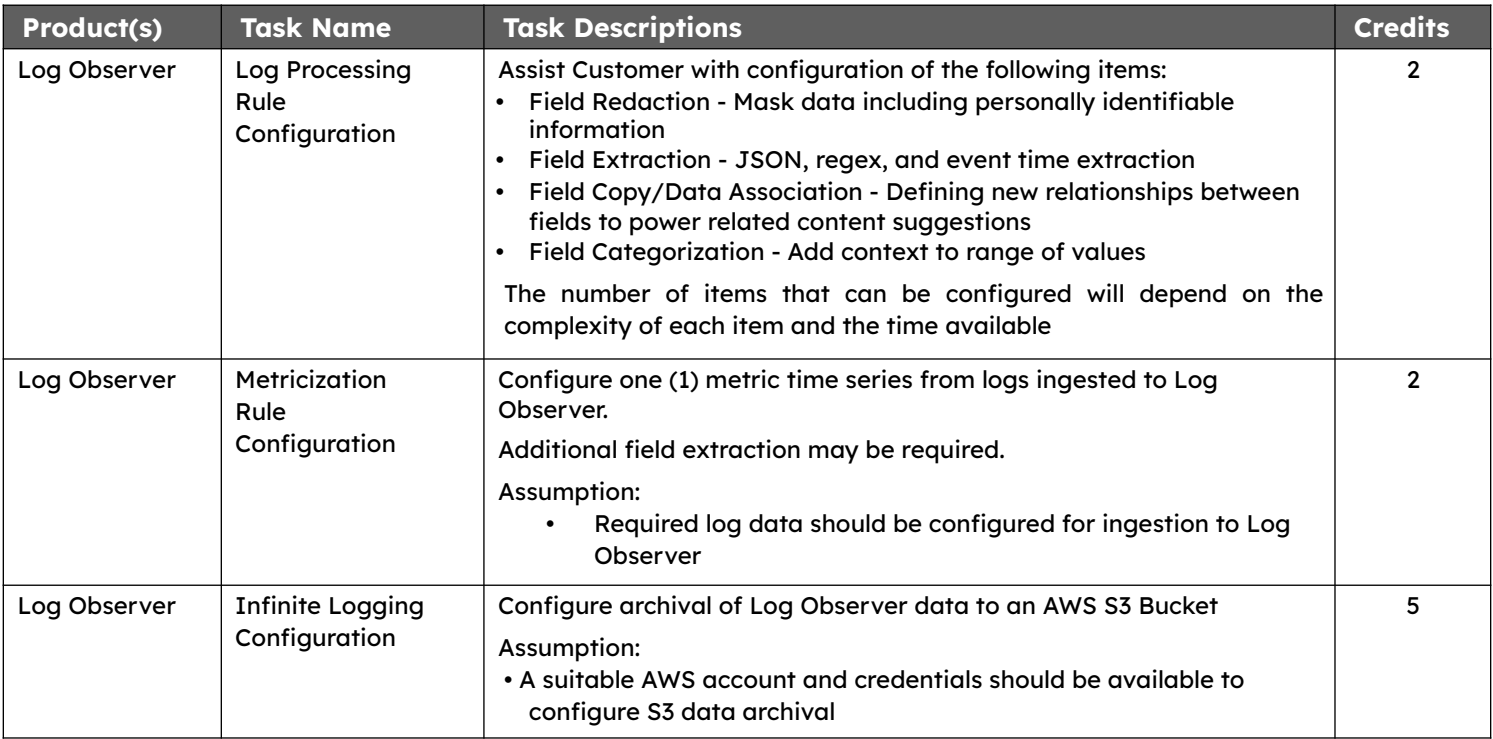

## **Use/Adopt Tasks**

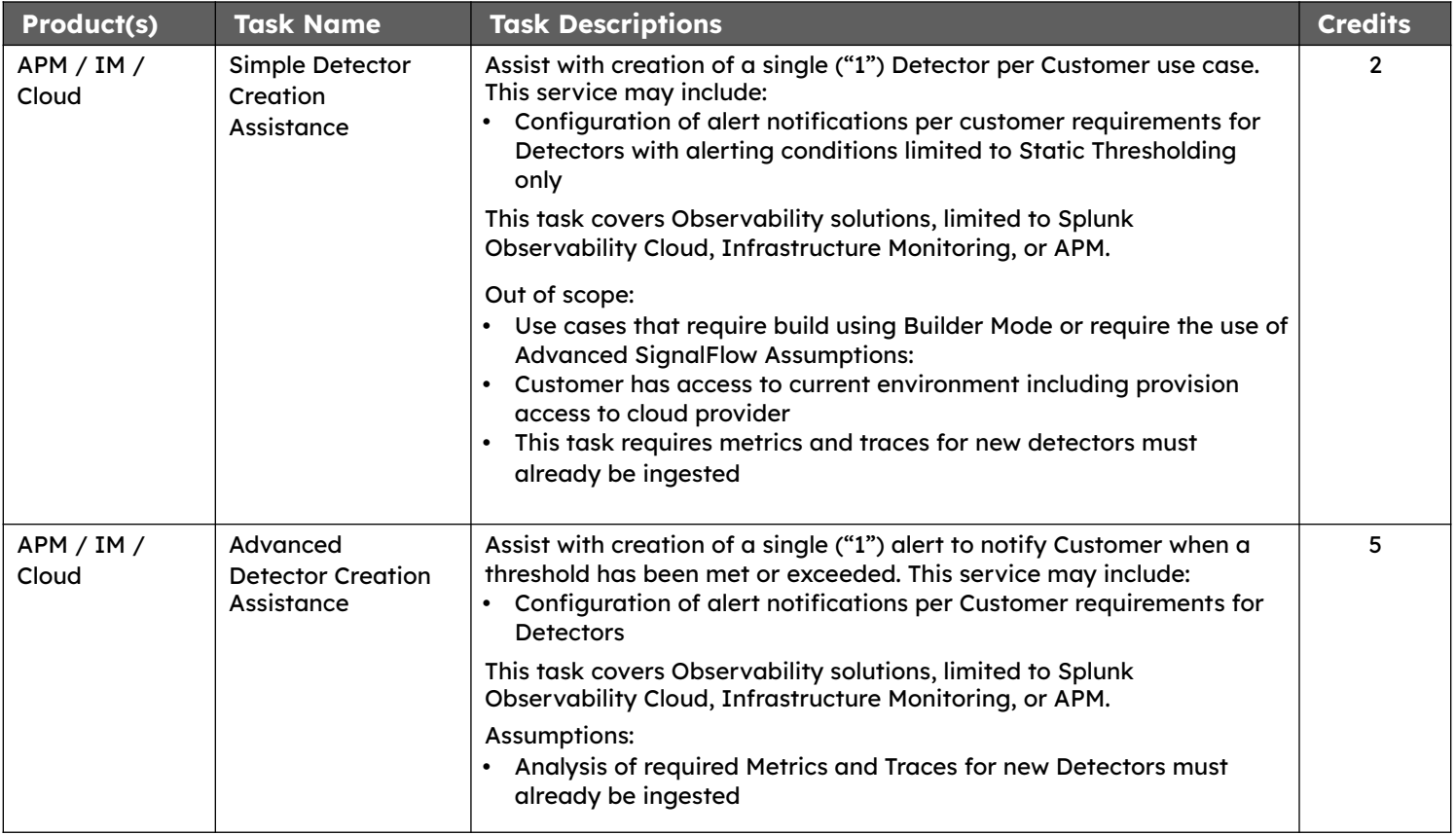

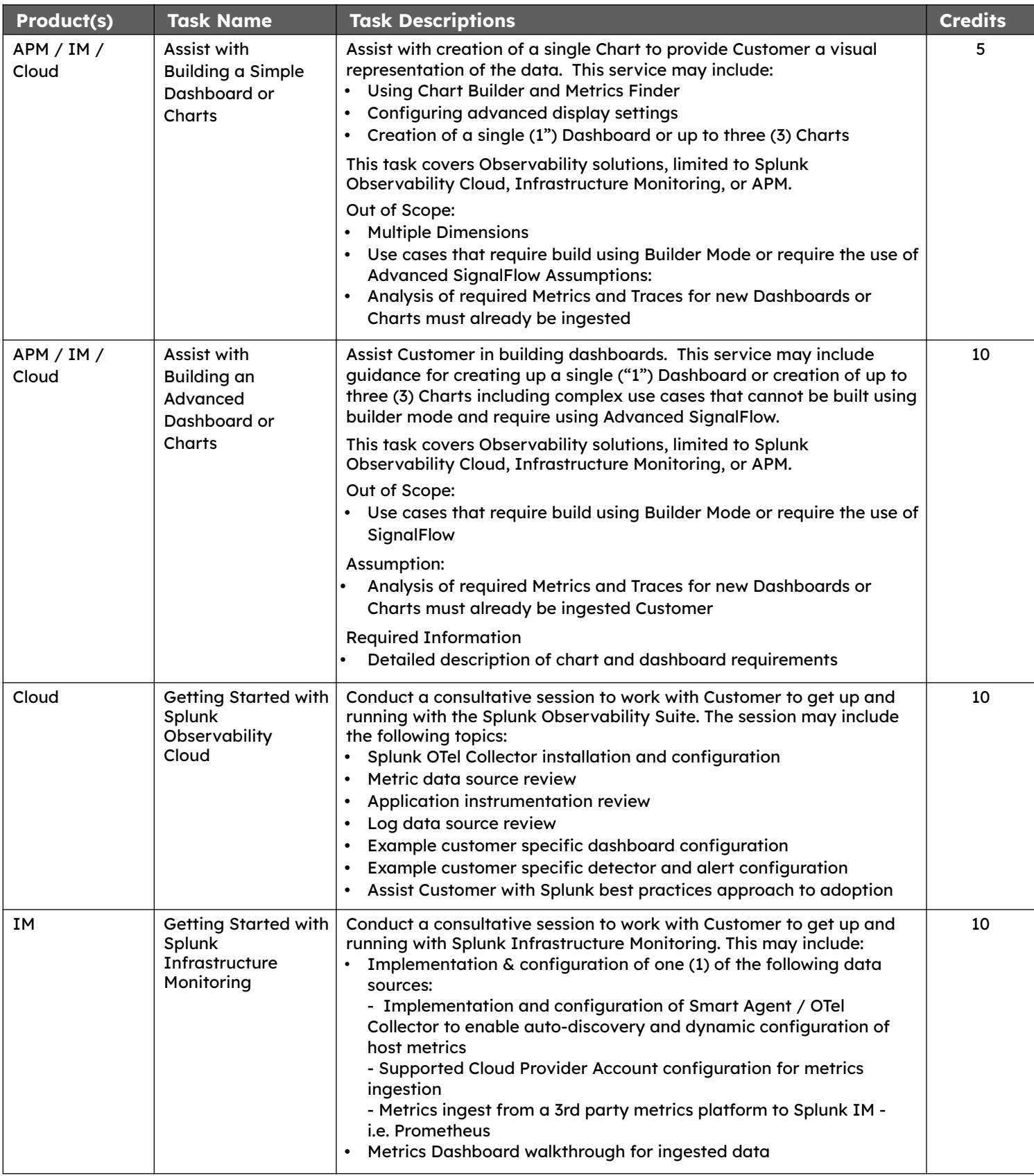

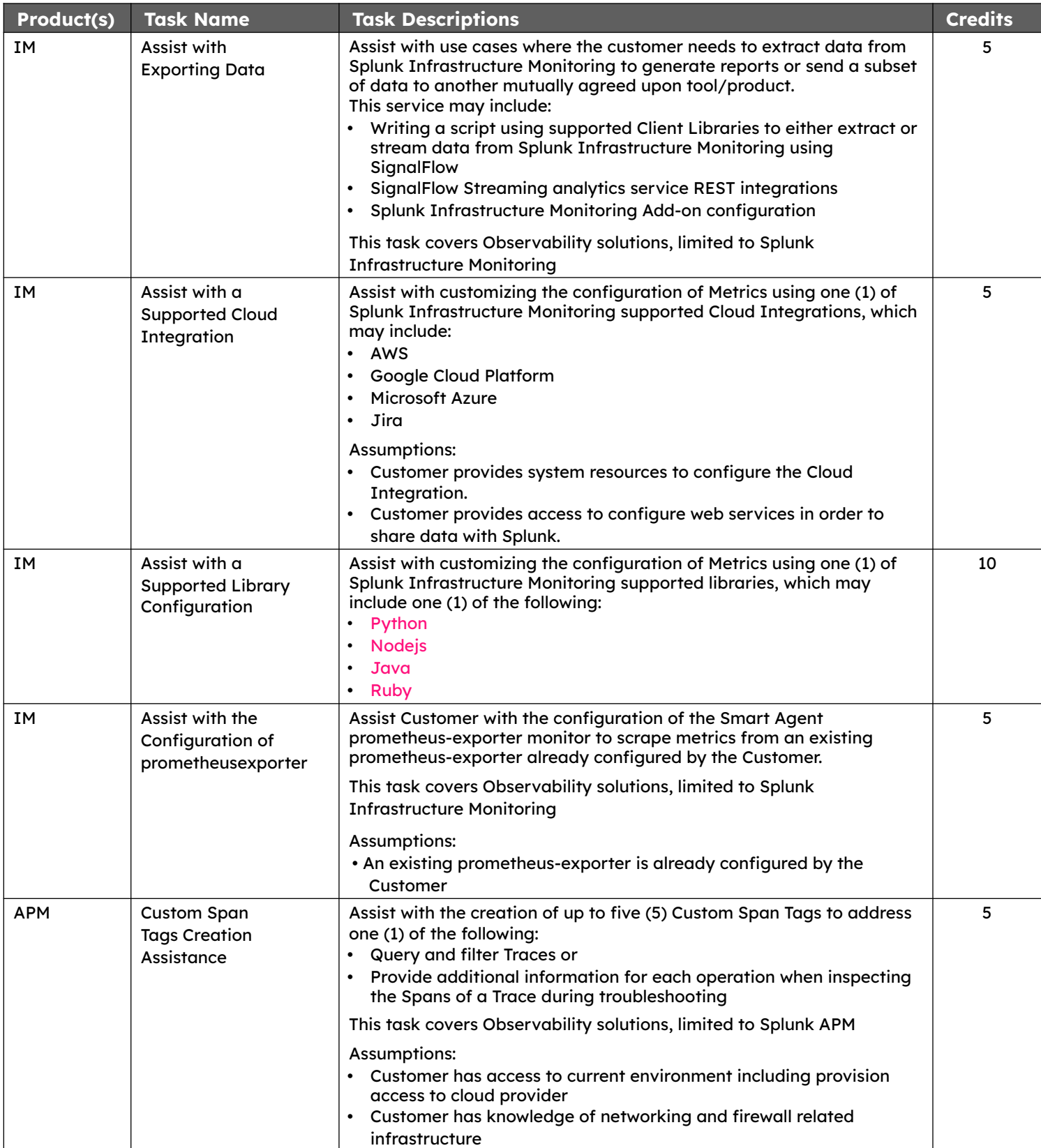

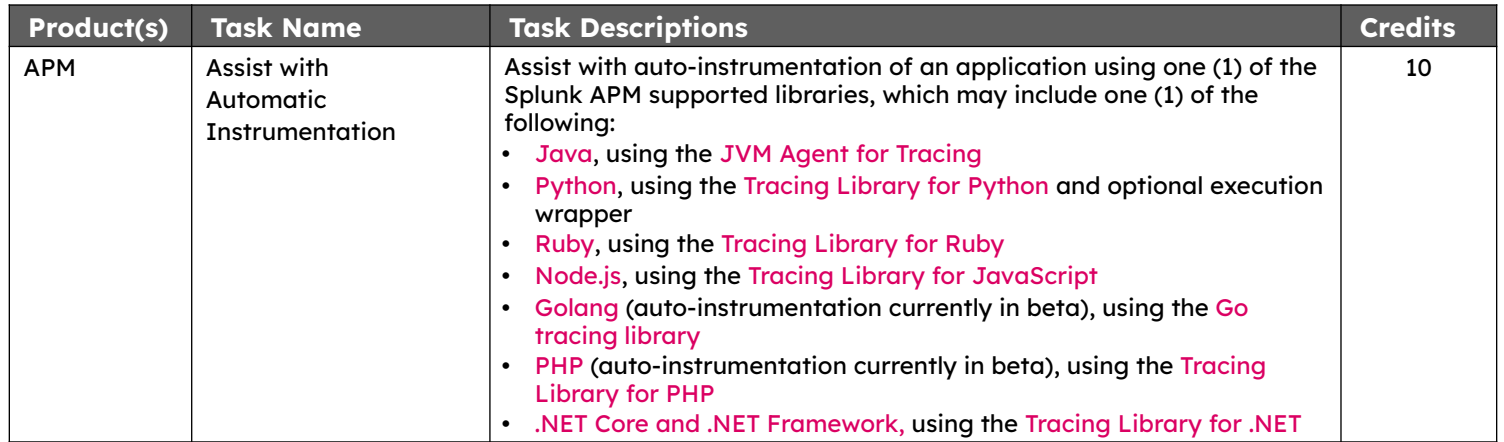

# **Optimize/Scale Tasks**

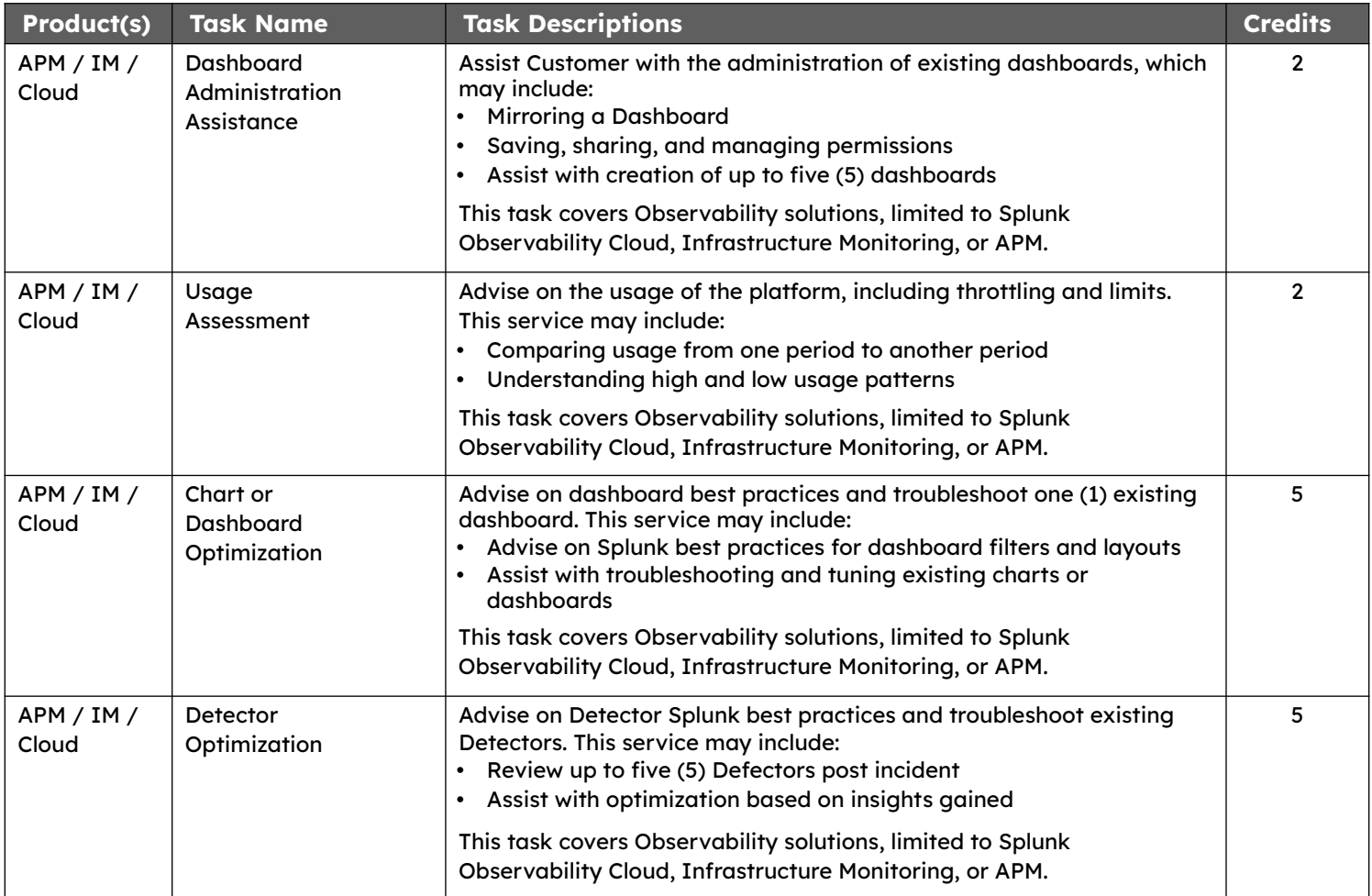

### **Splunk-Led Tasks**

The tasks outlined in the section below are not accessible for customers to initiate directly. They can only be opened by a Splunk employee. If you would like to learn more about these tasks, please reach out to your Splunk account team.

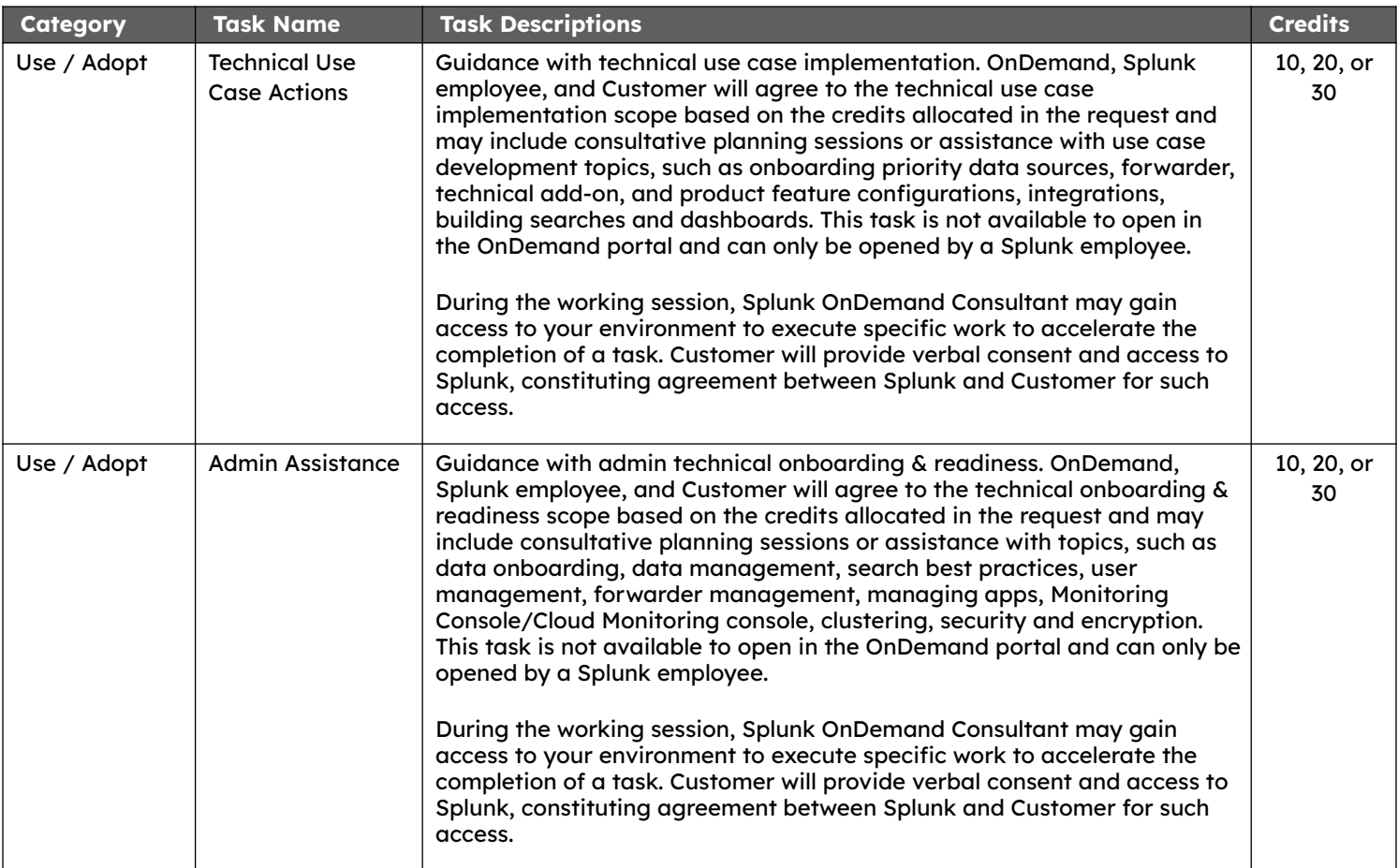

#### **Terms and Conditions**

All OnDemand Services are annual subscriptions unless agreed otherwise. OnDemand Service Credits ("Credits") can only be used for items specifically listed in this Service Catalog and not for any other purpose. The number of Credits corresponding to the service items you request will be deducted from your total Credits purchased. Credits are made available on a quarterly basis and are only available for use during the corresponding quarter (Credits expire at the end of the quarter and any unused quarterly Credits do not carry forward, and there are no refunds for Credits not used). Quarters are based on calendar quarters (starting January 1, April 1, July 1, October 1 respectively). When an annual subscription starts during a calendar quarter, Credits available during the first and last partial quarters will be prorated accordingly.

The number of Credits listed for a service item establishes the number of hours of service we will perform for such service item, as follows: Two (2) Credits provides service for up to (2) hours; Five (5) Credits provides service for up to (4) hours; Ten (10) Credits provides service for up to (8) hours; Twenty (20) Credits provides service for up to (16) hours; and Thirty (30) Credits provides service for up to (24) hours. However, if the work required for an item takes longer than the aforementioned designations, Splunk reserves the right to require the use of additional Credits, and Splunk reserves the right to make such determination.

SPLUNK MAKES NO WARRANTIES, EXPRESSED OR IMPLIED, IN THIS FACT SHEET. These OnDemand Services are governed by the Configuration and Implementation Services Agreement ("C&I Services Agreement") http://www.splunk.com/en\_us/legal/professional-services-agreement.html except for the payment, refund and credit terms identified above shall control for the OnDemand Services. In this FACT SHEET all mentions of "Customer" shall refer to the party in the applicable C&I Services Agreement or services agreement with Splunk. All references to SOWs in the C&I Services Agreement mean this FACT SHEET. However, the agreement noted above does not apply to the extent there is a separate, mutually signed agreement for or includes Professional Services.

#### **Contact us: [splunk.com/asksales](http://splunk.com/asksales)**

**[splunk.com](http://splunk.com)**

8

Splunk, Splunk> and Turn Data Into Doing are trademarks and registered trademarks of Splunk LLC in the United States and other countries. All other brand names, product names or trademarks belong to their respective owners. © 2024 Splunk LLC. All rights reserved.